**Lead Reviewer**: Noemi Rodriguez **Associate Reviewer(s):** Melisa Herrera **Date of Report:** December 29, 2021

**Company/Organization Name**: IBEC **Resource/Product Name**: Digital Competencies & Entrepreneurial Skills **ISTE Standards:** ISTE Standards for Students (Foundational)

#### **RESOURCE DESCRIPTION:**

#### **1) What are IBEC Digital Competencies & Entrepreneurial Skills?**

The IBEC Digital Competencies & Entrepreneurial Skills courses are designed to provide a pathway for different certifications of skills within a variety of Microsoft Office programs, Python 3.9, Digital Marketing, and Business Management courses. Each of these courses have self-guided lessons with eBooks, video tutorials and a partial/final exam. Within the lessons portion of the course, the IBEC platform guides the user to explore, click within the different programs and demonstrate their knowledge during the partial and final assessments.

### **2) How are IBEC Digital Competencies & Entrepreneurial Skills Implemented?**

The IBEC Digital Competencies & Entrepreneurial Skills courses are: Data Analysis Fundamentals, Word processor, Project planning, Spreadsheets, Programming Fundamentals, Fundamentals of Computing and Online Applications, Business Management I, II & III, Digital marketing, Presentations and International Certification in Pedagogy & Digital Competencies.

Each course is broken down by different objectives, skills and goals. Within each course, a student has the option to explore self-guided lessons with access to eBooks, video tutorials, view infographics and take partial/final exams. The video tutorials ask that the user click where appropriate in order to complete different step by step tasks. This demonstrates immediate understanding of where one needs to click in order to complete the given task(s). There are also informational videos in some of the courses with overviews of pertinent information. For example, within the digital marketing course, a student has access to different videos related to marketing. At the end of each lesson, students are provided with an assessment. Assessment question types range from multiple choice to task-based. There is also a final exam component for each course. With an individual student log-in, one can access and organize different resources from each of the courses, interact with their instructor through the "chat" feature and a leaderboard provides information regarding one's advancement in each of the listed courses.

## **3) Scope of Review**

ISTE Reviewers reviewed information & materials found in each of the courses available within **IBEC Digital Competencies & Entrepreneurial Skills** against the *ISTE Standards for Students: Foundational***.**

ISTE Reviewers reviewed each of the ebooks, video tutorials, videos, infographics and assessments located within the courses: Data Analysis Fundamentals, Word processor, Project planning, Spreadsheets, Programming Fundamentals, Fundamentals of Computing and Online Applications, Business Management I, II & III, Digital marketing, Presentations and International Certification in Pedagogy & Digital Competencies.

Through the analysis of these different online courses, evidence was located in *Foundational alignment* of the ISTE Standards for Students for the following standards & strands:

**Empowered Learner:** 1c , 1d **Digital Citizen:** 2d **Knowledge Constructor:** 3a, 3c **Innovative Designer**: 4b **Computational Thinker:** 5a, 5b, 5c **Creative Communicator:** 6a, 6d

# **4) Review Findings**

Complete the Table using evidence gathered from matrices

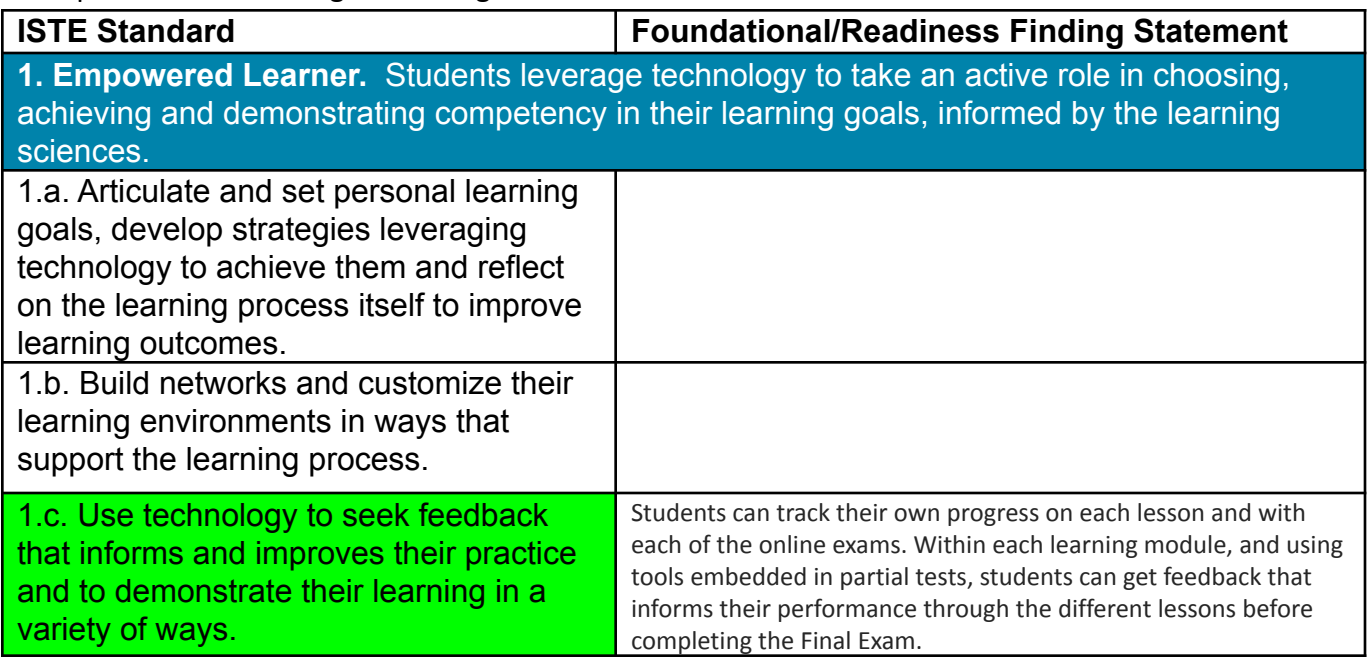

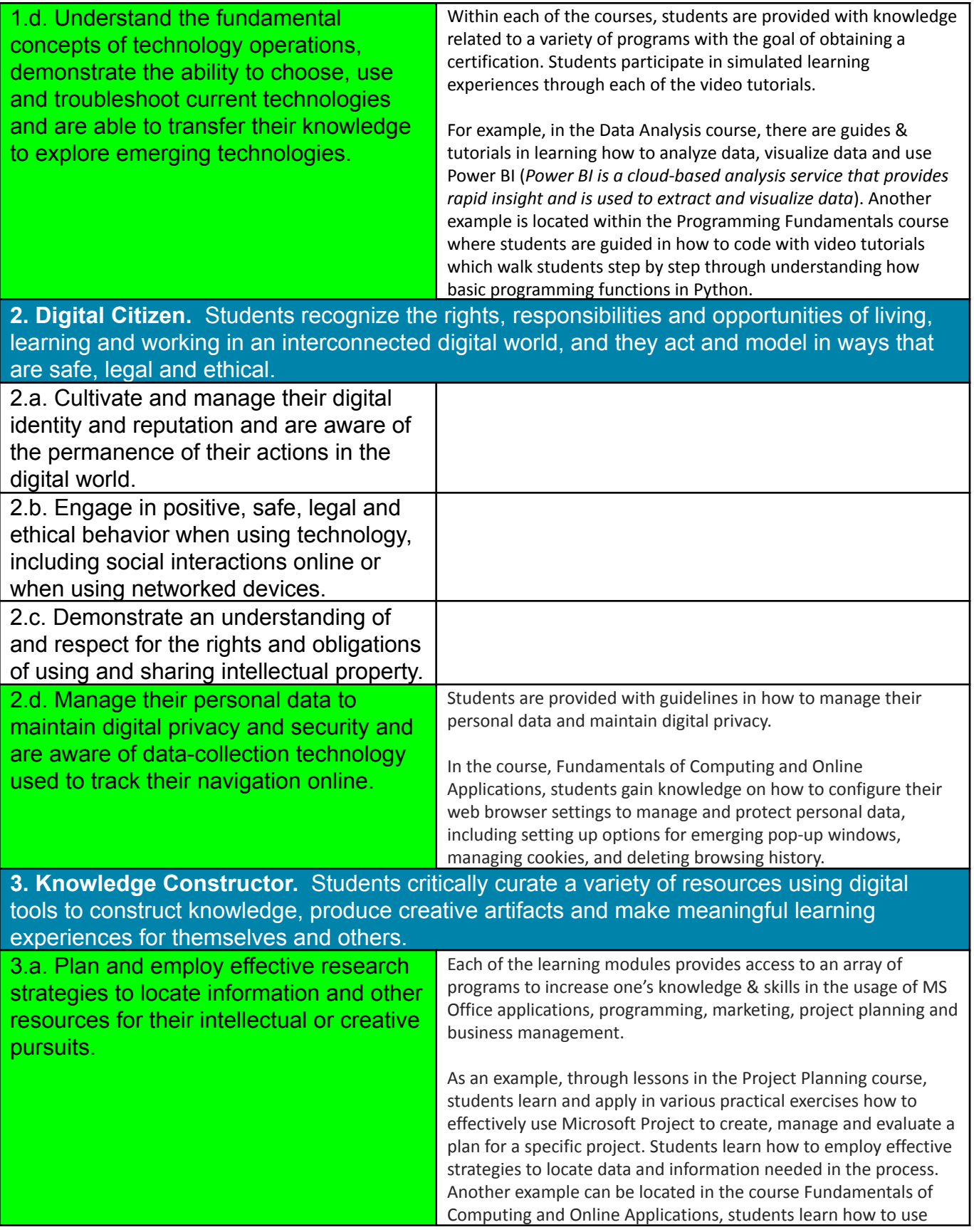

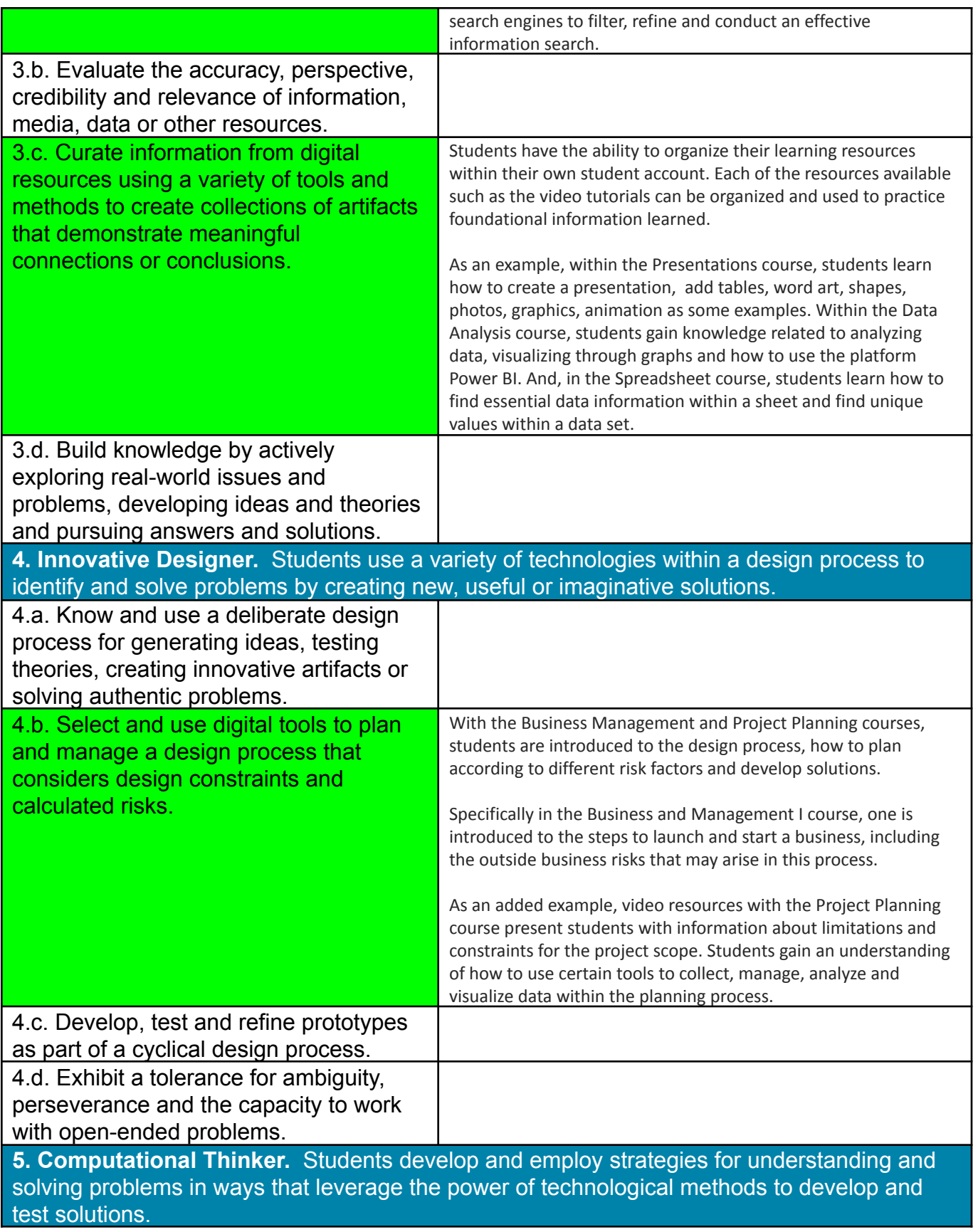

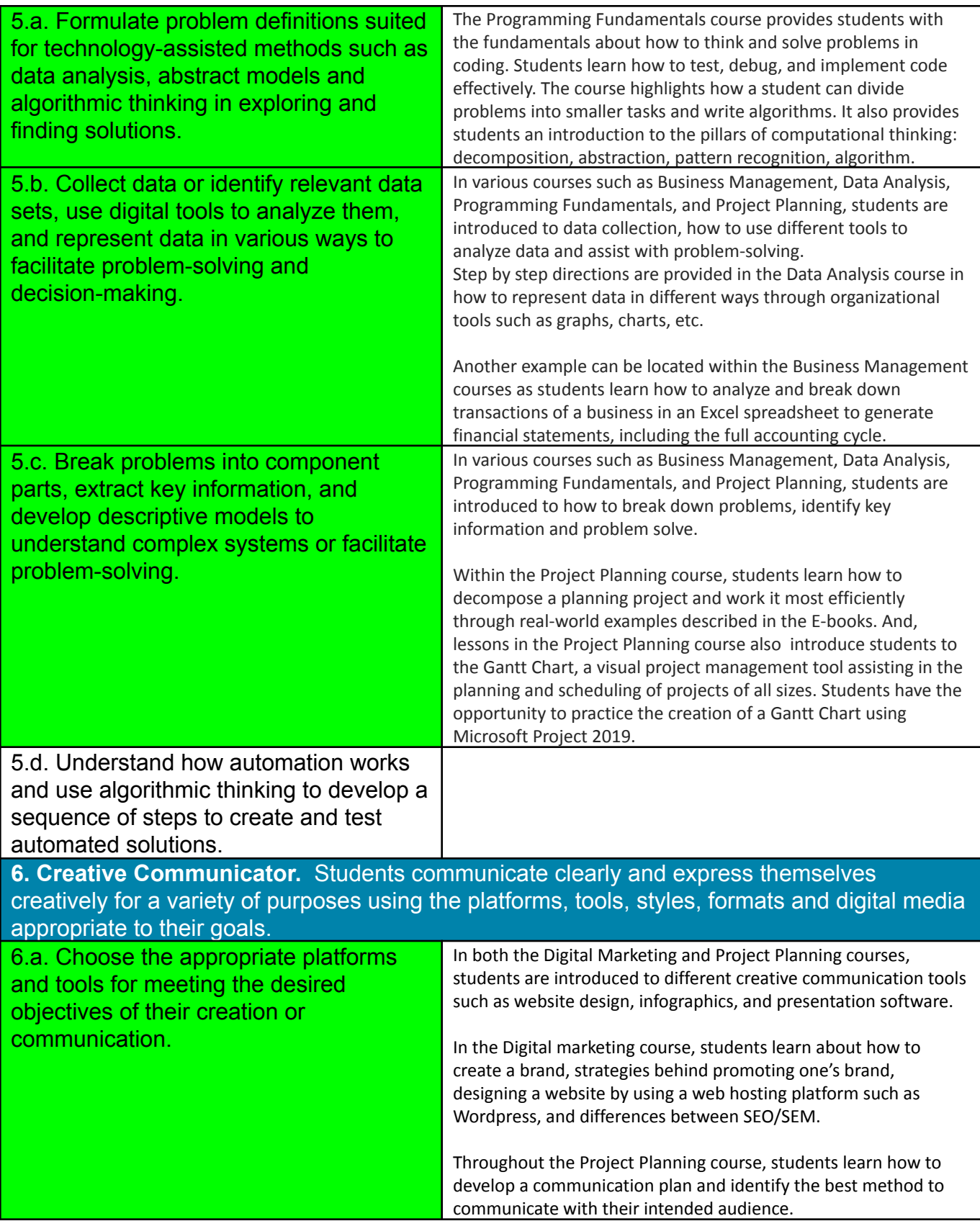

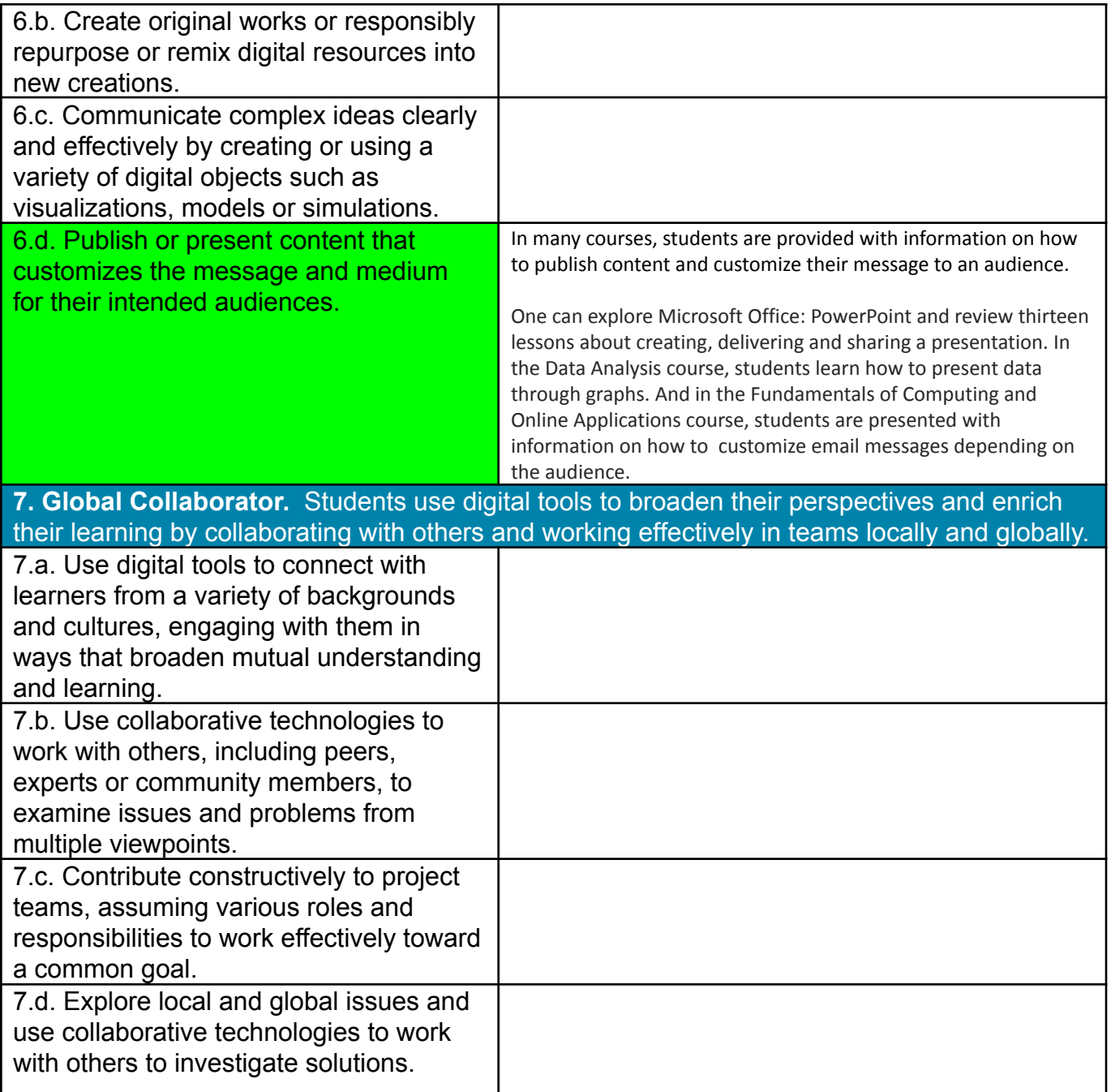

# 5) **Conclusion**

There are a variety of courses available within **IBEC Digital Competencies & Entrepreneurial Skills** platform such as Data Analysis Fundamentals, Word processor, Project planning, Spreadsheets, Programming Fundamentals, Fundamentals of Computing and Online Applications, Business Management I, II & III, Digital marketing, Presentations and International Certification in Pedagogy & Digital Competencies. In each course, students are introduced to different goals and lessons to develop their knowledge in these different programs, business models and certification paths. Students have the advantage of being able to self-pace and customize their learning pathway within the "Agenda" and "Resource" areas. Video tutorials guide students where to appropriately click in order to perform certain actions within the platform and each lesson is accompanied by an assessment. Certain lessons also provide informational videos and infographics. There is a final assessment for each course with the intention of gaining IBEC certification. Students can also keep track of their individual progress through the "leaderboard".

Evidence was located in *Foundational alignment* of the ISTE Standards for Students for the following standards & strands: **Empowered Learner:** 1c , 1d, **Digital Citizen:** 2d, **Knowledge Constructor:** 3a, 3c, **Innovative Designer**: 4b, **Computational Thinker:** 5a, 5b, 5c and **Creative Communicator:** 6a, 6d. The different online courses provide students with foundational knowledge in each of the Microsoft Office programs, digital marketing, data analysis and business management skills. Students can learn all about these programs at their own pace, set different goals and ultimately earn an IBEC certification.